# **pixbet clássico baixar**

- 1. pixbet clássico baixar
- 2. pixbet clássico baixar :aposta flamengo hoje
- 3. pixbet clássico baixar :fiz casino online

# **pixbet clássico baixar**

#### Resumo:

**pixbet clássico baixar : Bem-vindo ao mundo das apostas em mka.arq.br! Inscreva-se agora e ganhe um bônus emocionante para começar a ganhar!**  contente:

## **Pixbet Saque Rápido: Tudo Que Precisa Saber Antes de Sacor**

Pixbet saque rápido e os detalhes para salvar

- Ganhe 100% do primeiro deposito até R\$ 600!
- O maior diferencial do Pixbet saque rápido para com outras casas de apostas é que você recebe o seu saldo sacrificada em pixbet clássico baixar um até hora após solicitador uma retirade.
- sites em pixbet clássico baixar outros, o tempo de processamento pode ler dias

#### **Como jogar Pixbet?**

Pixbet é uma plataforma de apostas defensivas que oferece diversas opes para os jogadores. Para ganhar no Pixbet, você precisa saber como funcione ou jogo ecomo poder salvar pixbet clássico baixar aposta

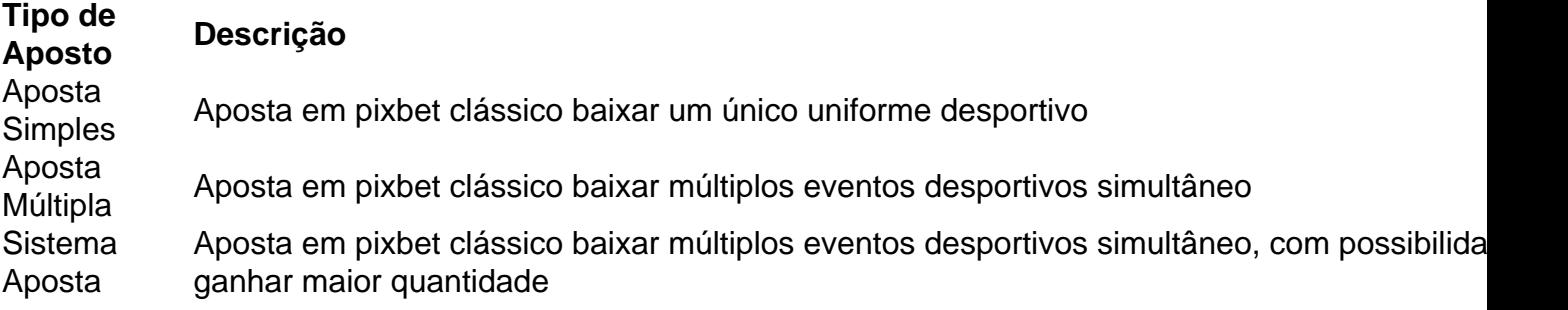

#### **Como sacar no Pixbet**

Para salvar no Pixbet, você pode seguir os seus passos:

- 1. Acasse a plataforma do Pixbet e entre em pixbet clássico baixar pixbet clássico baixar conta
- 2. Escolha a opção de saque
- 3. Insira o valor que deseja sacar
- 4. Confirmar uma transação

Após a confirmação da transação, o valor será creditado em pixbet clássico baixar seu saldo no teatro uma hora.

Dicas para salvar no Pixbet

Verifique se você tem suficente saldo para sacar

Tenha certeza de que todas as como informações sobre pessoas estão corretas

Não hesite em pixbet clássico baixar entrar no contato com o suporte ao cliente, se tiver alguma dúvida

Spaceman refere-se mais comumente a: Astronauta ou cosmonaut, uma pessoa treinada para perar ou servir a bordo de uma nave espacial. 3 Spacemen – Wikipédia, a enciclopédia : wiki

# **pixbet clássico baixar :aposta flamengo hoje**

ambém chamadasde políticas mercadores, geralmente São cobrançadas se Você comprar e er ações para outros investimentos; Ou concluir tais negociações/ ordens a entrega". umas certoras também pagam altas por consultas! Como as torres da compraria funcionam - Investopedia invectopédia : artigos Active-trading: how combrokerage (fees eca com um banco, o corretor que organizou do empréstimo continuará recebendo uma O artigo fornece instruções passo a passo sobre como baixar e jogar o jogo Spaceman no site de apostas Pixbet. Ele explica as regras do jogo, que envolvem lançar um astronauta ao espaço e ganhar retornos maiores à medida que ele voa mais longe. O artigo também destaca as vantagens de jogar no Pixbet, como apostas múltiplas e partidas rápidas.

\*\*Comentário do Site:\*\*

O artigo é informativo e fácil de seguir, fornecendo instruções claras sobre como baixar e jogar Spaceman na Pixbet. No entanto, alguns aspectos podem ser melhorados para melhorar a experiência do usuário:

\* \*\*Informações sobre o fornecedor do jogo:\*\* O artigo não menciona qual fornecedor de software criou o jogo Spaceman. Essa informação seria útil para os leitores que desejam aprender mais sobre o jogo ou explorar outros jogos do mesmo fornecedor.

\* \*\*Estrutura melhorada:\*\* O artigo poderia ser dividido em pixbet clássico baixar seções menores com subtítulos para facilitar a leitura e a navegação. Por exemplo, uma seção dedicada a "Regras do Jogo" e outra para "Vantagens de Jogar na Pixbet".

### **pixbet clássico baixar :fiz casino online**

## **Jeffrey Donaldson comparecerá por primera vez en el tribunal de Irlanda del Norte por cargos de delitos sexuales**

El exlíder del Partido Unionista Democrático (DUP) está programado para comparecer en el tribunal de magistrados de Newry en el condado de Down el miércoles por la mañana para enfrentar acusaciones de abuso sexual contra dos personas.

Será la primera vez que el hombre de 61 años sea visto en público desde el 28 de marzo cuando fue arrestado e interrogado junto con una mujer de 57 años.

El diputado del valle del Lagan renunció como líder del DUP al día siguiente, lo que provocó un terremoto político en Irlanda del Norte. Bajo las condiciones de fianza, Donaldson se mudó a su departamento en Londres, mientras que la coacusada fue trasladada a su hogar en el condado de Down.

#### **Acusaciones y consecuencias**

Donaldson niega las acusaciones y ha seguido siendo parlamentario, pero esto no ha impedido

un espectacular descenso para la figura dominante del unionismo. El DUP lo suspendió y nombró al diputado del este de Belfast Gavin Robinson como líder provisorio.

La policía está esperada en fuerza en los alrededores del tribunal, lo que proporcionó asientos adicionales para la prensa en anticipación del interés de los medios nacionales e internacionales.

La audiencia es el primer paso en un proceso legal que podría ser prolongado y no ayudado por un retraso en los tribunales, que continuará en el próximo año. No está claro si los Fiscales están listos para presentar cargos formalmente o si Donaldson y su coacusado serán requeridos para ingresar un pleito. El tribunal de magistrados podría remitir el caso al tribunal de la corona, que atiende casos más graves.

El servicio de policía de Irlanda del Norte dijo que una queja en marzo temprano promovió la investigación que condujo al arresto de Donaldson.

#### **Antecedentes de Donaldson**

Nacido en una familia presbiteriana en el pueblo de pesca de Kilkeel, Donaldson fue un activista político a tiempo completo desde los 18 años. A fines de la década de 1980, dirigió la oficina parlamentaria del exdiputado conservador Enoch Powell, quien se había unido al Partido Unionista del Úlster (UUP) y trabajó para el entonces líder del UUP, James Molyneaux.

Donaldson heredó el escaño del valle del Lagan de Molyneaux en 1997. Se opuso al acuerdo del Viernes Santo de 1998, viéndolo como una traición a los combatientes lealistas y se unió al DUP en 2004. Las apariciones prominentes en los medios suavizaron la imagen rígida de Donaldson.

Author: mka.arq.br Subject: pixbet clássico baixar Keywords: pixbet clássico baixar Update: 2024/7/25 10:13:23